## Rechnet mein Computer richtig?

René Lamour Humboldt-Universität zu Berlin

> Tag der Mathematik 5. Mai 2007

> > K ロ ▶ K @ ▶ K 할 ▶ K 할 ▶ | 할 | X 9 Q Q

K ロ ▶ K @ ▶ K 할 ▶ K 할 ▶ | 할 | X 9 Q Q

Bekommt jeder Schüler (egal auf welchen Weg) immer das Gleiche heraus?

**K ロ ▶ K @ ▶ K 할 X K 할 X 및 할 X 9 Q @** 

Bekommt jeder Schüler (egal auf welchen Weg) immer das Gleiche heraus?

**K ロ ▶ K @ ▶ K 할 X K 할 X → 할 X → 9 Q Q ^** 

Ist das (Taschenrechner-) Ergebnis überhaupt richtig?

Bekommt jeder Schüler (egal auf welchen Weg) immer das Gleiche heraus?

4 D > 4 P > 4 E > 4 E > E + 9 Q O

Ist das (Taschenrechner-) Ergebnis überhaupt richtig?

Sehen wir uns ein Beispiel an!

$$
\frac{1}{\sqrt{a+b}-\sqrt{a}}
$$
 für  $a = 10^5$  und  $b = 10^{-4}$ 

$$
\frac{1}{\sqrt{a+b}-\sqrt{a}}
$$
 für  $a = 10^5$  und  $b = 10^{-4}$   
= 6329113.924

$$
\frac{1}{\sqrt{a+b}-\sqrt{a}}
$$
 für  $a = 10^5$  und  $b = 10^{-4}$   
= 6329113.924  
= 
$$
\frac{\sqrt{a+b} + \sqrt{a}}{(\sqrt{a+b} - \sqrt{a})(\sqrt{a+b} + \sqrt{a})}
$$

$$
\frac{1}{\sqrt{a+b}-\sqrt{a}}
$$
 für  $a = 10^5$  und  $b = 10^{-4}$   
= 6329113.924  
= 
$$
\frac{\sqrt{a+b} + \sqrt{a}}{(\sqrt{a+b} - \sqrt{a})(\sqrt{a+b} + \sqrt{a})}
$$
  
= 
$$
\frac{\sqrt{a+b} + \sqrt{a}}{b}
$$

$$
\frac{1}{\sqrt{a+b}-\sqrt{a}}
$$
 für  $a = 10^5$  und  $b = 10^{-4}$   
= 6329113.924  
= 
$$
\frac{\sqrt{a+b} + \sqrt{a}}{(\sqrt{a+b}-\sqrt{a})(\sqrt{a+b}+\sqrt{a})}
$$
  
= 
$$
\frac{\sqrt{a+b} + \sqrt{a}}{b}
$$
  
= 6324555.322

$$
\frac{1}{\sqrt{a+b}-\sqrt{a}}
$$
 für  $a = 10^5$  und  $b = 10^{-4}$   
= 6329113.924  
= 
$$
\frac{\sqrt{a+b} + \sqrt{a}}{(\sqrt{a+b}-\sqrt{a})(\sqrt{a+b}+\sqrt{a})}
$$
  
= 
$$
\frac{\sqrt{a+b} + \sqrt{a}}{b}
$$
  
= 6324555.322

Das ist ein Unterschied von 4558.60208 bei mathematisch identischen Ausdrücken! Die vierte Stelle ist falsch bei 10-stelliger Anzeige

K ロ ▶ K @ ▶ K 할 ▶ K 할 ▶ ( 할 ) 수 있습니다

Wir verwenden keine reellen Zahlen mehr, sondern Gleitkommazahlen.

K ロ ▶ K @ ▶ K 할 ▶ K 할 ▶ | 할 | X 9 Q Q

Wir verwenden keine reellen Zahlen mehr, sondern normalisierte Gleitkommazahlen.

**K ロ ▶ K @ ▶ K 할 X K 할 X 및 할 X 9 Q @** 

Wir verwenden keine reellen Zahlen mehr, sondern normalisierte Gleitkommazahlen.

**K ロ ▶ K @ ▶ K 할 X K 할 X → 할 X → 9 Q Q ^** 

Beispiel:  $\pm 0.222029388 \cdot 10^{\pm 9}$ 

Wir verwenden keine reellen Zahlen mehr, sondern normalisierte Gleitkommazahlen.

Beispiel:  $\pm 0.222029388 \cdot 10^{\pm 9}$ 

Wichtig für die Genauigkeit ist die Mantissenlänge - die Anzahl der Ziffern nach dem Komma.

K ロ ▶ K @ ▶ K 할 > K 할 > 1 할 > 1 이익어

Wir verwenden keine reellen Zahlen mehr, sondern normalisierte Gleitkommazahlen.

Beispiel:  $\pm 0.222029388 \cdot 10^{\pm 9}$ 

Wichtig für die Genauigkeit ist die Mantissenlänge - die Anzahl der Ziffern nach dem Komma.

**AD A REAKEN E VAN** 

Für Festkommazahlen bedeutet Mantissenlänge die Anzahl der mitgeführten gültigen Ziffern:

Wir verwenden keine reellen Zahlen mehr, sondern normalisierte Gleitkommazahlen.

Beispiel:  $\pm 0.222029388 \cdot 10^{\pm 9}$ 

Wichtig für die Genauigkeit ist die Mantissenlänge - die Anzahl der Ziffern nach dem Komma.

Für Festkommazahlen bedeutet Mantissenlänge die Anzahl der mitgeführten gültigen Ziffern:

> 12300. 1.23 0.000123

> > **AD A REAKEN E VAN**

Mit welcher Mantissenlänge rechnet mein Taschenrechner?

**KO K K @ K K 할 K K 할 K 시 할 수 있습니다.** 

$$
(1+\varepsilon)=1
$$

mit  $1 \gg \varepsilon > 0$ .

$$
(1+\varepsilon)=1
$$

K ロ ▶ K @ ▶ K 할 ▶ K 할 ▶ ( 할 ) 1000

mit  $1 \gg \varepsilon > 0$ .

1. z }| { 0000000000000|00000| Mantissenlänge−1 Stellen

$$
(1+\varepsilon)=1
$$

**AD A REAKEN E VAN** 

mit  $1 \gg \varepsilon > 0$ .

1. z }| { 0000000000000|00000| Mantissenlänge−1 Stellen  $+ 0.0000001$ 

$$
(1+\varepsilon)=1
$$

mit  $1 \gg \varepsilon > 0$ .

1. z }| { 0000000000000|00000| Mantissenlänge−1 Stellen

+ 0. 0000000000000|01 |

×

$$
(1+\varepsilon)=1
$$

K ロ ▶ K @ ▶ K 할 ▶ K 할 ▶ ( 할 ) 1000

mit  $1 \gg \varepsilon > 0$ .

1. z }| { 0000000000000|00000| Mantissenlänge−1 Stellen

 $+ 0.00000000000000000001$ 

$$
(1+\varepsilon)=1
$$

mit  $1 \gg \varepsilon > 0$ .

1. z }| { 0000000000000|00000| Mantissenlänge−1 Stellen

 $+$  0. 00000000000000|00000|1  $=10^{-{\sf Mantissenlänge}}$ 

**AD A REAKEN E VAN** 

$$
(1+\varepsilon)=1
$$

mit  $1 \gg \varepsilon > 0$ .

1. z }| { 0000000000000|00000| Mantissenlänge−1 Stellen

 $+$  0. 00000000000000|00000|1  $=10^{-{\sf Mantissenlänge}}$ 

**AD A REAKEN E VAN** 

Wir testen  $(1 + 10^{-s}) - 1 = ?$ 

$$
(1+\varepsilon)=1
$$

mit  $1 \gg \varepsilon > 0$ .

1. z }| { 0000000000000|00000| Mantissenlänge−1 Stellen

 $+$  0. 00000000000000|00000|1 = 10<sup>-Mantissenlänge</sup>

Wir testen  $(1 + 10^{-s}) - 1 = ?$ Mein Taschenrechner hat 10 angezeigte Stellen, aber 11 Mantissenstellen.

**AD A REAKEN E VAN** 

$$
(\varepsilon+1)-1\neq\varepsilon+(1-1)
$$

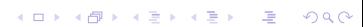

### $(\varepsilon + 1) - 1 \neq \varepsilon + (1 - 1)$

**K ロ ▶ K @ ▶ K 할 X K 할 X 및 할 X 9 Q @** 

Kommt daher das schlechte Ergebnis des Beispiels?

#### $(\varepsilon + 1) - 1 \neq \varepsilon + (1 - 1)$

Kommt daher das schlechte Ergebnis des Beispiels?

Durch notwendige Rundung werden Fehler gemacht. Wie wirken sich diese Fehler auf ein Berechnungsergebnis aus?

**K ロ ▶ K @ ▶ K 할 X K 할 X → 할 X → 9 Q Q ^** 

 $(\varepsilon + 1) - 1 \neq \varepsilon + (1 - 1)$ 

Kommt daher das schlechte Ergebnis des Beispiels?

Durch notwendige Rundung werden Fehler gemacht. Wie wirken sich diese Fehler auf ein Berechnungsergebnis aus?

Betrachten wir die Berechnung eines Funktionswertes y einer Funktion f mit

$$
y = f(d), \quad f \in C^1(\mathbb{R}^n, \mathbb{R}).
$$

**K ロ ▶ K @ ▶ K 할 X K 할 X → 할 X → 9 Q Q ^** 

 $(\varepsilon + 1) - 1 \neq \varepsilon + (1 - 1)$ 

Kommt daher das schlechte Ergebnis des Beispiels?

Durch notwendige Rundung werden Fehler gemacht. Wie wirken sich diese Fehler auf ein Berechnungsergebnis aus?

Betrachten wir die Berechnung eines Funktionswertes y einer Funktion f mit

$$
y = f(d), \quad f \in C^1(\mathbb{R}^n, \mathbb{R}).
$$

4 D > 4 P > 4 E > 4 E > E + 9 Q O

Wir wollen die Abhängigkeit des relativen Fehlers von y vom relativen Fehler von d untersuchen.

Wir betrachten für festes d und einen festen Fehlervektor  $\triangle d$  die skalare Funktion

$$
F(s):=f(d+s\bigtriangleup d).
$$

Für  $F$  gilt der Mittelwertsatz und daher

$$
F(1) - F(0) = f(d + \triangle d) - f(d) = F'(\theta)(1 - 0).
$$
  

$$
F'(\theta) = f'(d + \theta \triangle d) = \begin{pmatrix} \frac{\partial f(d + \theta \triangle d)}{\partial d_1} & \dots & \frac{\partial f(d + \theta \triangle d)}{\partial d_n} \end{pmatrix} \begin{pmatrix} \triangle d_1 \\ \vdots \\ \triangle d_n \end{pmatrix}.
$$

K ロ ▶ K @ ▶ K 할 ▶ K 할 ▶ | 할 | X 9 Q Q

$$
\triangle y = f(d + \triangle d) - f(d)
$$

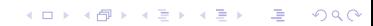

$$
\triangle y = f(d + \triangle d) - f(d)
$$
  
=  $f'(d + \theta \triangle d) \triangle d$ 

$$
\begin{aligned}\n\triangle y &= f(d + \triangle d) - f(d) \\
&= f'(d + \theta \triangle d) \triangle d \\
&= \begin{pmatrix} \frac{\partial f}{\partial d_1} & \cdots & \frac{\partial f}{\partial d_n} \end{pmatrix} \begin{pmatrix} \triangle d_1 \\ \vdots \\ \triangle d_n \end{pmatrix}.\n\end{aligned}
$$

$$
\triangle y = f(d + \triangle d) - f(d)
$$
  
=  $f'(d + \theta \triangle d) \triangle d$ 

$$
\frac{\triangle y}{y} = \frac{f'(d + \theta \triangle d)}{f(d)} \triangle d
$$

K ロ ▶ K @ ▶ K 할 ▶ K 할 ▶ ( 할 ) 1990

$$
\triangle y = f(d + \triangle d) - f(d)
$$
  
=  $f'(d + \theta \triangle d) \triangle d$ 

$$
\frac{\triangle y}{y} = \frac{f'(d + \theta \triangle d)}{f(d)} \triangle d
$$
  
und es gilt die Abschätzung  

$$
\frac{|\triangle y|}{|y|} \le \frac{||f'(d + \theta \triangle d)||}{|f(d)|} ||\triangle d||
$$

イロトメタトメミトメミト (毛) の女々

$$
\triangle y = f(d + \triangle d) - f(d)
$$
  
=  $f'(d + \theta \triangle d) \triangle d$ 

$$
\frac{\triangle y}{y} = \frac{f'(d + \theta \triangle d)}{f(d)} \triangle d
$$
\nund es gilt die Abschätzung

\n
$$
\frac{|\triangle y|}{|y|} \le \frac{\| f'(d + \theta \triangle d) \| \| d \| \| \triangle d \|}{|f(d)|}
$$

イロトメタトメミトメミト (毛) の女々

$$
\triangle y = f(d + \triangle d) - f(d)
$$
  
=  $f'(d + \theta \triangle d) \triangle d$ 

$$
\frac{\triangle y}{y} = \frac{f'(d + \theta \triangle d)}{f(d)} \triangle d
$$
\nund es gilt die Abschätzung\n
$$
\frac{|\triangle y|}{|y|} \le \underbrace{\frac{\parallel f'(d + \theta \triangle d) \parallel \parallel d \parallel \parallel \triangle d \parallel}_{|f(d)|} \frac{\parallel \triangle d \parallel}{\parallel d \parallel}
$$
\nK–relative Kondition

K ロ K K (메 K K E K K E K H A K K K G K K H

Wie ist die Kondition für die Grundrechenarten?

K ロ ▶ K @ ▶ K 할 ▶ K 할 ▶ ( 할 ) 1000

Wie ist die Kondition für die Grundrechenarten? Wir verwenden die Maximumsnorm  $\parallel d\parallel_{\infty}:=$  max  $\mid d_{i}\mid$ 

K ロ ▶ K @ ▶ K 할 ▶ K 할 ▶ | 할 | X 9 Q Q

Wie ist die Kondition für die Grundrechenarten?

Wir verwenden die Maximumsnorm  $\parallel d\parallel_{\infty}:=$  max  $\mid d_{i}\mid$  $K = \frac{\parallel f'(d + \theta \bigtriangleup d) \parallel \parallel d \parallel}{\parallel c'(d) \parallel}$  $| f(d) |$ Addition:  $f(d) := d_1 + d_2$ ,  $d_1 \ge d_2 \ge 0$  $f'=\begin{pmatrix} 1 & 1 \end{pmatrix}, \quad \parallel d\parallel_{\infty}=d_1, \quad \mid f(d)\mid=\mid d_1+d_2\mid$ Für  $d_1 \sim d_2$  ist  $K \sim \frac{1}{2}$  $\frac{1}{2}$ .

**AD A REAKEN E VAN** 

Addition:  $f(d) := d_1 + d_2$ ,  $d_1 > d_2 > 0$  $f'=\begin{pmatrix} 1 & 1 \end{pmatrix}, \quad \parallel d\parallel_{\infty}=d_1, \quad \mid f(d)\mid=\mid d_1+d_2\mid$ Für  $d_1 \sim d_2$  ist  $K \sim \frac{1}{2}$  $\frac{1}{2}$ .

Multiplikation:  $f(d) := d_1 * d_2$ ,  $d_1 \geq d_2 > 0$  $f'=\begin{pmatrix} d_2 & d_1 \end{pmatrix}, \quad \parallel d\parallel_{\infty}=d_1, \quad \mid f(d)\mid=\mid d_1*d_2\mid$ Für  $d_1 \sim d_2$  ist  $K \sim 1$ .

**KORK ERKER ER AGA** 

Addition: 
$$
f(d) := d_1 + d_2
$$
,  $d_1 \ge d_2 \ge 0$   
\n $f' = (1 \ 1)$ ,  $|| d ||_{\infty} = d_1$ ,  $| f(d) || = | d_1 + d_2 |$   
\nFirst  $d_1 \sim d_2$  ist  $K \sim \frac{1}{2}$ .

Multiplikation:  $f(d) := d_1 * d_2$ ,  $d_1 \geq d_2 > 0$  $f'=\begin{pmatrix} d_2 & d_1 \end{pmatrix}, \quad \parallel d\parallel_{\infty}=d_1, \quad \mid f(d)\mid=\mid d_1*d_2\mid$ Für  $d_1 \sim d_2$  ist  $K \sim 1$ .

Division: 
$$
f(d) := \frac{d_1}{d_2}, \quad d_1 \ge d_2 > 0
$$
  
\n $f' = \left(\frac{1}{d_2} - \frac{d_1}{d_2}\right), \quad ||d||_{\infty} = d_1, \quad |f(d)| = |\frac{d_1}{d_2}|$   
\nFür  $d_1 \sim d_2$  ist  $K \sim 1$ .

**AD A REAKEN E VAN** 

Addition:  $f(d) := d_1 + d_2$ ,  $d_1 > d_2 > 0$  $f'=\begin{pmatrix} 1 & 1 \end{pmatrix}, \quad \parallel d\parallel_{\infty}=d_1, \quad \mid f(d)\mid=\mid d_1+d_2\mid$ Für  $d_1 \sim d_2$  ist  $K \sim \frac{1}{2}$  $\frac{1}{2}$ .

Multiplikation:  $f(d) := d_1 * d_2$ ,  $d_1 > d_2 > 0$  $f'=\begin{pmatrix} d_2 & d_1 \end{pmatrix}, \quad \parallel d\parallel_{\infty}=d_1, \quad \mid f(d)\mid=\mid d_1*d_2\mid$ Für  $d_1 \sim d_2$  ist  $K \sim 1$ .

Division: 
$$
f(d) := \frac{d_1}{d_2}, \quad d_1 \ge d_2 > 0
$$
  
\n $f' = \left(\frac{1}{d_2} - \frac{d_1}{d_2}\right), \quad ||d||_{\infty} = d_1, \quad |f(d)| = |\frac{d_1}{d_2}|$   
\nFür  $d_1 \sim d_2$  ist  $K \sim 1$ .

Subtraktion:  $f(d) := d_1 - d_2$ ,  $d_1 \ge d_2 \ge 0$  $f' = \begin{pmatrix} 1 & -1 \end{pmatrix}, \quad || d ||_\infty = d_1, \quad | f(d) || = | d_1 - d_2 ||$ Für  $d_1 \sim d_2$  ist  $K \sim \frac{d_1}{\vert d_1-d_2 \vert}$  $\frac{d_1}{|d_1-d_2|}$ .

**KORK ERKER ER AGA** 

Subtraktion:  $f(d) := d_1 - d_2$ ,  $d_1 \ge d_2 \ge 0$  $f'=\begin{pmatrix}1&-1\end{pmatrix},\quad \parallel d\parallel_{\infty}=d_1,\quad \mid f(d)\mid=\mid d_1-d_2\mid$ Für  $d_1 \sim d_2$  ist  $K \sim \frac{d_1}{\vert d_1-d_2 \vert}$  $\frac{a_1}{|d_1-d_2|}$ .

Dieser Effekt wird Auslöschung genannt, weil zwei etwa gleich große Gleikommazahlen viele gleiche Ziffern nach dem Komma haben, die sich bei der Differenzbildung auslöschen.

**AD A REAKEN E VAN** 

K ロ ▶ K @ ▶ K 할 ▶ K 할 ▶ | 할 | X 9 Q Q

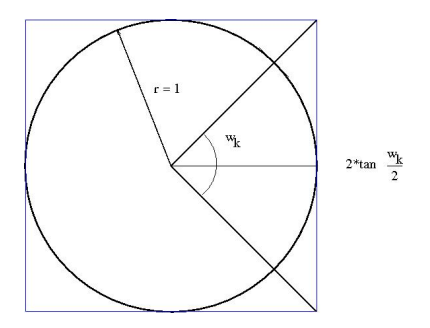

K ロ ▶ K @ ▶ K 할 ▶ K 할 ▶ | 할 | X 9 Q Q

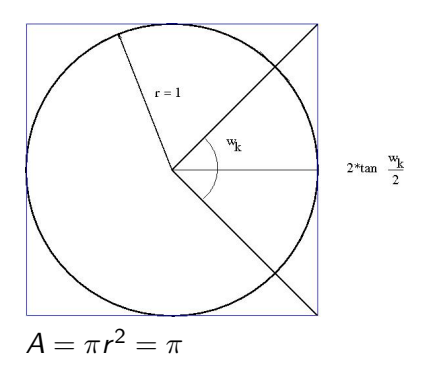

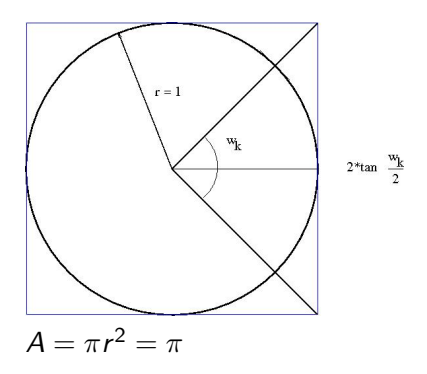

Fläche des n-Ecks = Anzahl der Dreiecke \* Dreiecksfläche

K ロ ▶ K @ ▶ K 할 X X 할 X → 할 X → 9 Q Q →

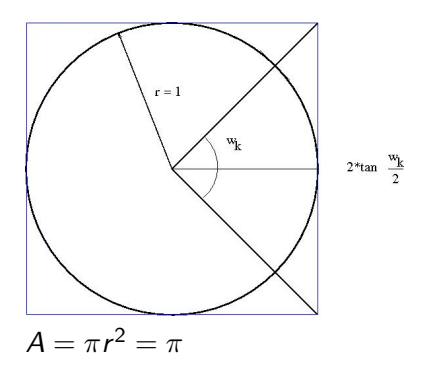

Fläche des n-Ecks  $=$  Anzahl der Dreiecke \* Dreiecksfläche

K ロ ▶ K @ ▶ K 할 > K 할 > 1 할 > 1 이익어

Anzahl der Dreiecke:  $n_k = 4 \cdot 2^k$ ,  $k = 0, 1, \ldots$ 

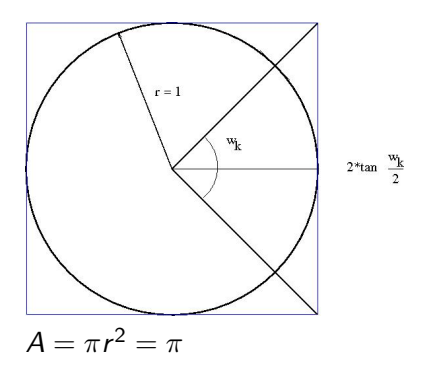

Fläche des n-Ecks  $=$  Anzahl der Dreiecke \* Dreiecksfläche

K ロ ▶ K @ ▶ K 할 > K 할 > 1 할 > 1 이익어

Anzahl der Dreiecke:  $n_k = 4 \cdot 2^k$ ,  $k = 0, 1, \ldots$ 

Fläche eines Dreiecks: 
$$
a_k = \frac{g*h}{2} = \frac{2 \tan \frac{w_k}{2}r}{2} = \tan \frac{w_k}{2}
$$

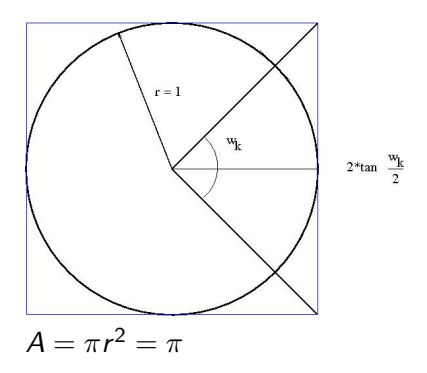

Fläche des n-Ecks  $=$  Anzahl der Dreiecke \* Dreiecksfläche

Anzahl der Dreiecke:  $n_k = 4 \cdot 2^k$ ,  $k = 0, 1, \ldots$ 

Fläche eines Dreiecks:  $a_k = \frac{g*h}{2} = \frac{2 \tan \frac{w_k}{2}r}{2} = \tan \frac{w_k}{2}$ 

Fläche des n-Ecks:  $A_k = 4 \cdot 2^k \tan \frac{w_k}{2}$ 

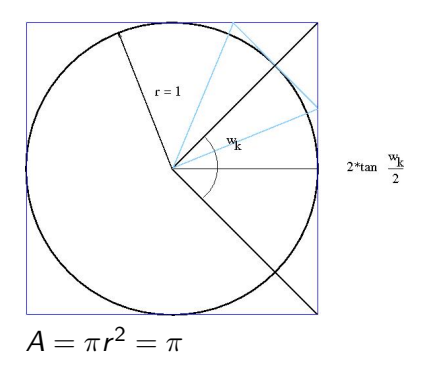

Fläche des n-Ecks  $=$  Anzahl der Dreiecke \* Dreiecksfläche

Anzahl der Dreiecke:  $n_k = 4 \cdot 2^k$ ,  $k = 0, 1, \ldots$ 

Fläche eines Dreiecks:  $a_k = \frac{g*h}{2} = \frac{2 \tan \frac{w_k}{2}r}{2} = \tan \frac{w_k}{2}$ 

Fläche des n-Ecks:  $A_k = 4 \cdot 2^k \tan \frac{w_k}{2}$ 

# Übergang von  $k$  zu  $k + 1$  - von  $w_k$  zu  $\frac{w_k}{2}$

**Kロトメ部トメミトメミト (毛) のQC** 

Übergang von  $k$  zu  $k + 1$  - von  $w_k$  zu  $\frac{w_k}{2}$ 

Es gilt 
$$
\tan \frac{w}{2} = \sqrt{\frac{1-\cos w}{1+\cos w}}
$$
 und  $\cos \frac{w}{2} = \sqrt{\frac{1}{2}(1+\cos w)}$ 

K ロ ▶ K @ ▶ K 할 ▶ K 할 ▶ ( 할 ) 1000

Übergang von  $k$  zu  $k+1$  - von  $w_k$  zu  $\frac{w_k}{2}$ 

Es gilt 
$$
\tan \frac{w}{2} = \sqrt{\frac{1-\cos w}{1+\cos w}}
$$
 und  $\cos \frac{w}{2} = \sqrt{\frac{1}{2}(1+\cos w)}$ 

K ロ ▶ K @ ▶ K 할 ▶ K 할 ▶ | 할 | X 9 Q Q

Mit  $x_k := \cos w_k$  haben wir die Iterationsvorschrift:

Übergang von  $k$  zu  $k + 1$  - von  $w_k$  zu  $\frac{w_k}{2}$ 

Es gilt 
$$
\tan \frac{w}{2} = \sqrt{\frac{1-\cos w}{1+\cos w}}
$$
 und  $\cos \frac{w}{2} = \sqrt{\frac{1}{2}(1+\cos w)}$ 

K ロ ▶ K @ ▶ K 할 ▶ K 할 ▶ | 할 | X 9 Q Q

Mit  $x_k := \cos w_k$  haben wir die Iterationsvorschrift:

$$
x_0 = 0, x_k = \sqrt{\frac{1}{2}(1 + x_{k-1})}, A_k = 4 \cdot 2^k \sqrt{\frac{1 - x_k}{1 + x_k}}
$$

Übergang von  $k$  zu  $k + 1$  - von  $w_k$  zu  $\frac{w_k}{2}$ 

Es gilt 
$$
\tan \frac{w}{2} = \sqrt{\frac{1-\cos w}{1+\cos w}}
$$
 und  $\cos \frac{w}{2} = \sqrt{\frac{1}{2}(1+\cos w)}$ 

K ロ ▶ K @ ▶ K 할 ▶ K 할 ▶ ( 할 ) 수 있습니다

Mit  $x_k := \cos w_k$  haben wir die Iterationsvorschrift:

$$
x_0 = 0, x_k = \sqrt{\frac{1}{2}(1 + x_{k-1})}, A_k = 4 \cdot 2^k \sqrt{\frac{1 - x_k}{1 + x_k}}
$$

Mit 10 stelliger Rechnung erhält man

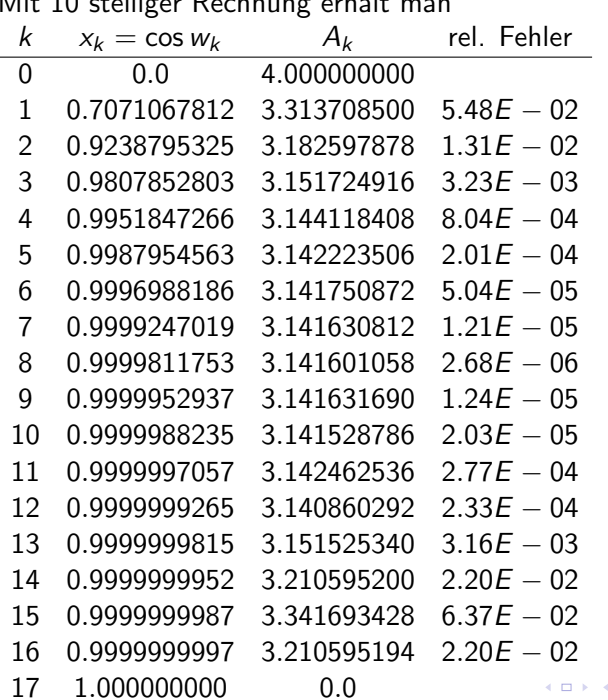

Mit 10 stelliger Rechnung erhält man

K ロ ▶ K @ ▶ K 할 ▶ K 할 ▶ ( 할 ) 게임(N)

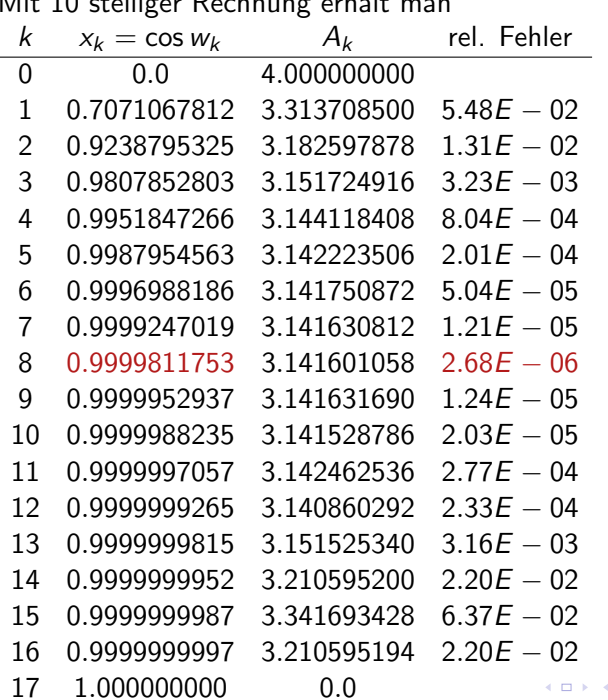

Mit 10 stelliger Rechnung erhält man

<span id="page-61-0"></span>K ロ > K @ > K 할 > K 할 > ( 할 ) 900 V

<span id="page-62-0"></span>Kann man das besser machen?

K ロ ▶ K @ ▶ K 할 ▶ K 할 ▶ ( 할 ) 1000

#### Kann man das besser machen?

Wir finden tan 
$$
\frac{w}{2} = \frac{\tan w}{\sqrt{1 + \tan^2 w + 1}}
$$

K ロ ▶ K @ ▶ K 할 ▶ K 할 ▶ ( 할 ) 1000

Kann man das besser machen?

<span id="page-64-0"></span>Wir finden tan  $\frac{w}{2} = \frac{\tan w}{\sqrt{1 + \tan^2 w}}$  $1+$ tan<sup>2</sup> w $+1$ Mit  $y_k := \tan \frac{w_k}{2}$  haben wir die Iterationsvorschrift  $y_0 = 1, y_k = \frac{y_{k-1}}{\sqrt{1+y^2}}$  $\frac{y_{k-1}}{1+y_{k-1}^2+1}$ ,  $A_k = 4 \cdot 2^k y_k$ 

**K ロ ▶ K @ ▶ K 할 X K 할 X → 할 X → 9 Q Q ^** 

Mit 10 stelliger Rechnung erhält man jetzt

<span id="page-65-0"></span>

| k              | Уk                                            | $A_k$       | rel. Fehler                   |   |
|----------------|-----------------------------------------------|-------------|-------------------------------|---|
| 0              | $1.0\,$                                       | 4.000000000 |                               |   |
| $\mathbf{1}$   | $0.4142135624E+0$                             | 3.313708500 | $5.48E - 02$                  |   |
| $\overline{2}$ | $0.1989123674E + 0$ 3.182597878               |             | $1.31E - 02$                  |   |
| 3              | $0.9849140338E - 1$ 3.151724908               |             | $3.23E - 03$                  |   |
| 4              | $0.4912684977E - 1$ 3.144118386               |             | $8.04E - 04$                  |   |
| 5              | $0.2454862211E - 1$ 3.142223630               |             | $2.01E - 04$                  |   |
| 6              | $0.1227246238E - 1$ 3.141750370               |             | $5.02E - 05$                  |   |
| $\overline{7}$ | $0.6136000157E - 2$ 3.141632080               |             | $1.25E - 05$                  |   |
| 8              | $0.3067971201E - 2$ 3.141602510               |             | $3.14E - 06$                  |   |
| 9              | $0.1533981991E - 2$ 3.141595118 7.84 $E - 07$ |             |                               |   |
| 10             | $0.7669905445E - 3$ 3.141593270               |             | $1.96E - 07$                  |   |
| 11             | $0.3834952159E - 3$ 3.141592808               |             | $4.92E - 08$                  |   |
| 12             | $0.1917476009E - 3$ 3.141592694               |             | $1.29E - 08$                  |   |
| 13             | $0.9587379959E - 4$ 3.141592664               |             | $3.31E - 09$                  |   |
| 14             | $0.4793689970E - 4$ 3.141592658               |             | $1.40E - 09$                  |   |
| 15             | $0.2396844984E - 4$ 3.141592658               |             | $1.40E - 09$                  |   |
| 16             | $0.1198422492E - 4$ 3.141592658               |             | $1.40E$ , $-0.09$ (iii) (iii) | 障 |

Mit 10 stelliger Rechnung erhält man jetzt

<span id="page-66-0"></span>

| k              | Уk                                            | $A_k$       | rel. Fehler              |     |
|----------------|-----------------------------------------------|-------------|--------------------------|-----|
| 0              | 1.0                                           | 4.000000000 |                          |     |
| $\mathbf{1}$   | $0.4142135624E+0$                             | 3.313708500 | $5.48E - 02$             |     |
| $\overline{2}$ | $0.1989123674E+0$                             | 3.182597878 | $1.31E - 02$             |     |
| 3              | $0.9849140338E - 1$ 3.151724908               |             | $3.23E - 03$             |     |
| 4              | $0.4912684977E - 1$ 3.144118386               |             | $8.04E - 04$             |     |
| 5              | $0.2454862211E - 1$ 3.142223630               |             | $2.01E - 04$             |     |
| 6              | $0.1227246238E - 1$ 3.141750370               |             | $5.02E - 05$             |     |
| $\overline{7}$ | $0.6136000157E - 2$ 3.141632080               |             | $1.25E - 05$             |     |
| 8              | $0.3067971201E - 2$ 3.141602510               |             | $3.14E - 06$             |     |
| 9              | $0.1533981991E - 2$ 3.141595118 7.84 $E - 07$ |             |                          |     |
| 10             | $0.7669905445E - 3$ 3.141593270               |             | $1.96E - 07$             |     |
| 11             | $0.3834952159E - 3$ 3.141592808               |             | $4.92E - 08$             |     |
| 12             | $0.1917476009E - 3$ 3.141592694               |             | $1.29E - 08$             |     |
| 13             | $0.9587379959E - 4$ 3.141592664               |             | $3.31E - 09$             |     |
| 14             | $0.4793689970E - 4$                           | 3.141592658 | $1.40E - 09$             |     |
| 15             | $0.2396844984E - 4$ 3.141592658               |             | $1.40E - 09$             |     |
| 16             | $0.1198422492E - 4$ 3.141592658               |             | $1.40E - 99$ (F) (F) (F) | 298 |

<span id="page-67-0"></span>Rechnet mein Computer richtig?

K ロ ▶ K @ ▶ K 할 ▶ K 할 ▶ ( 할 ) 1000

Rechnet mein Computer richtig?

Ja, aber nur im Rahmen seiner Möglichkeiten und die sollte man genau kennen!

K ロ ▶ K @ ▶ K 할 ▶ K 할 ▶ | 할 | X 9 Q Q

Danke für Ihre Aufmerksamkeit!

K ロ ▶ K @ ▶ K 할 ▶ K 할 ▶ ( 할 ) 1000